## **HANSER**

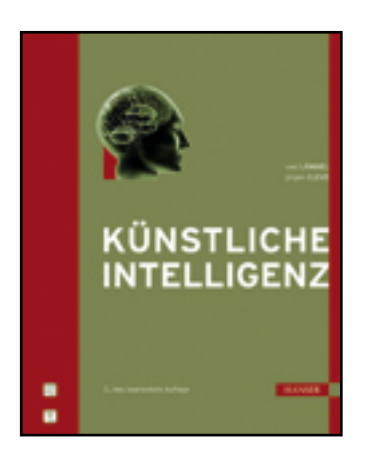

**Inhaltsverzeichnis Uwe Lämmel, Jürgen Cleve Künstliche Intelligenz ISBN: 978-3-446-41398-6**

**Weitere Informationen oder Bestellungen unter**

**<http://www.hanser.de/978-3-446-41398-6>**

**sowie im Buchhandel.**

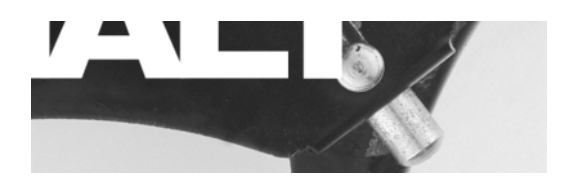

## **Inhalt**

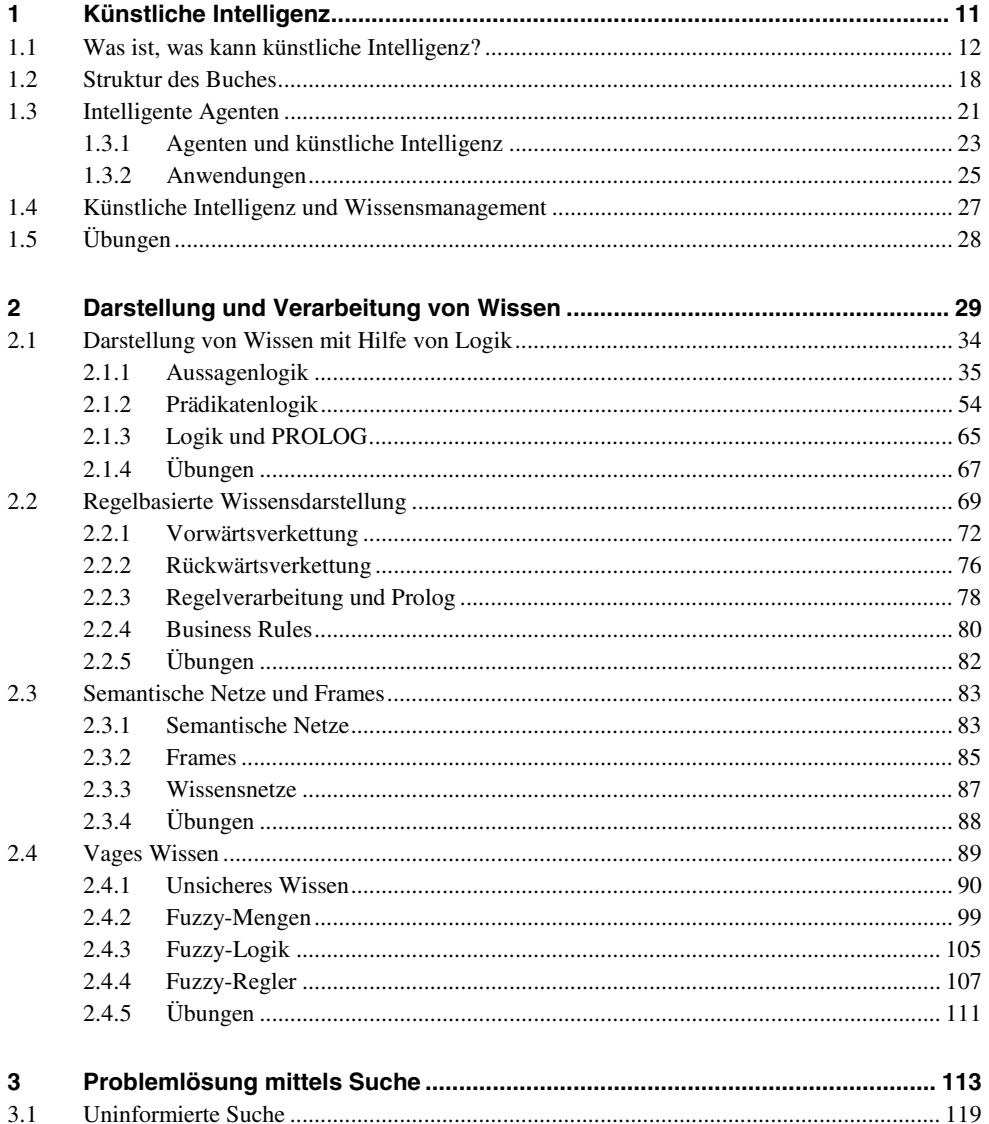

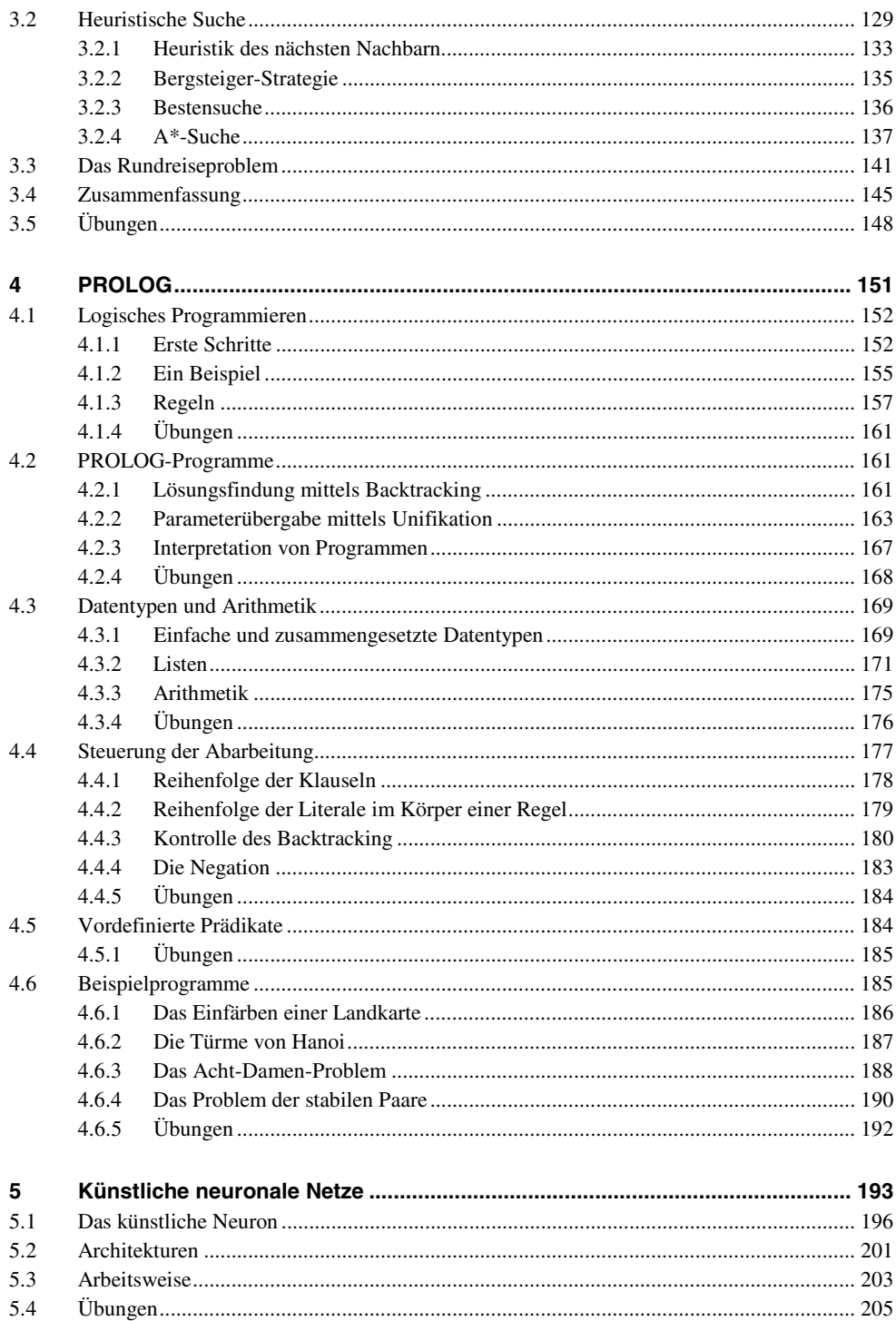

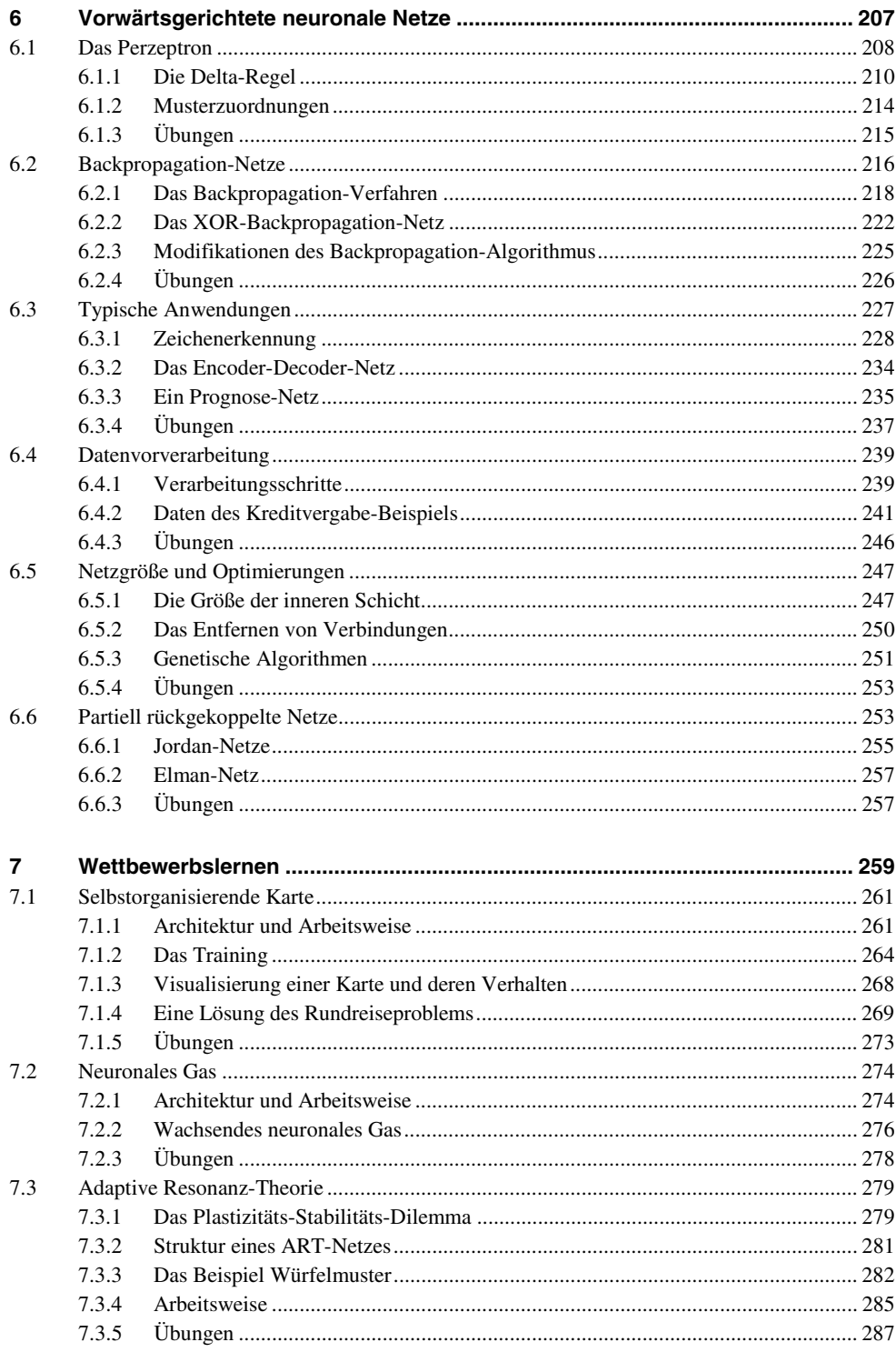

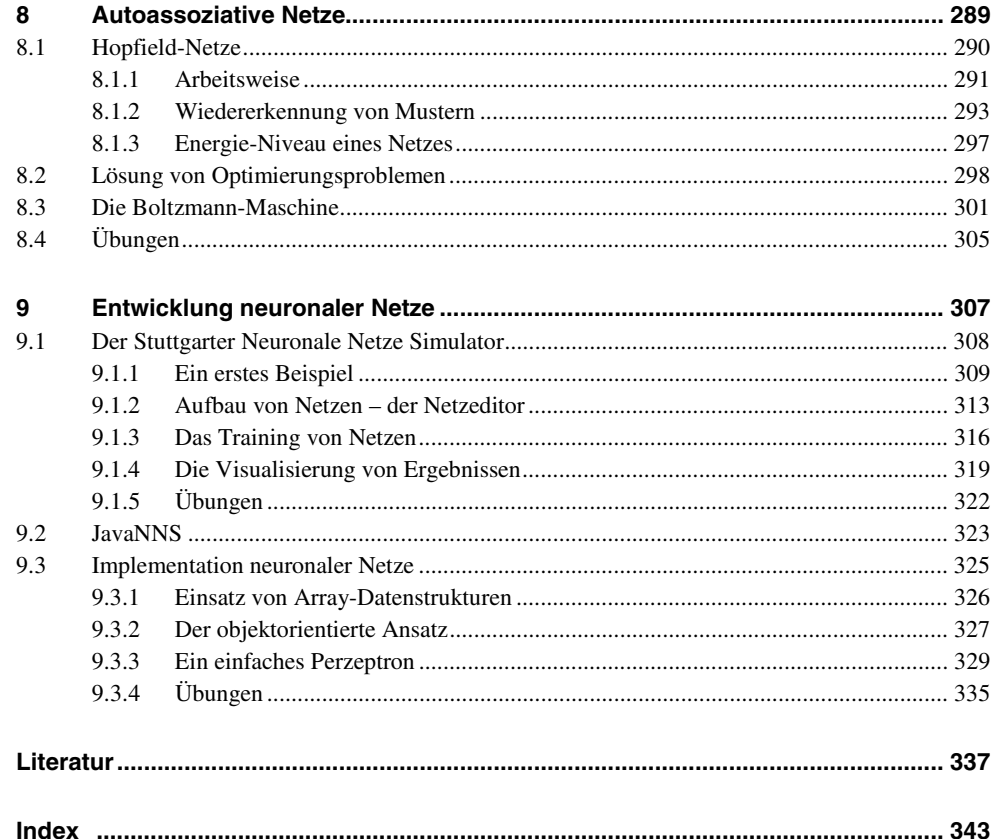